## **The Original Page**

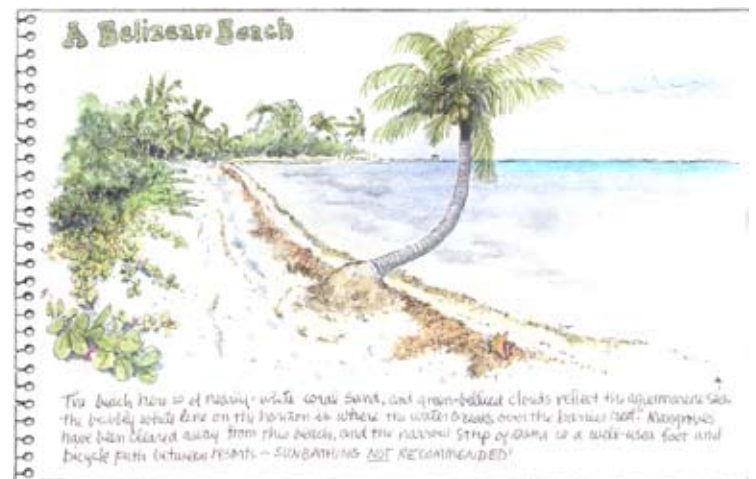

## **The Process**

It's nice to set the scene on the first page in your journal with a landscape if possible, and since the white coral sands of Belize are one of its major attractions, a beach scene was the obvious choice. I tinkered with the scene a bit, leaving out a palm tree that blocked the vista that held that marvelous leaning palm.

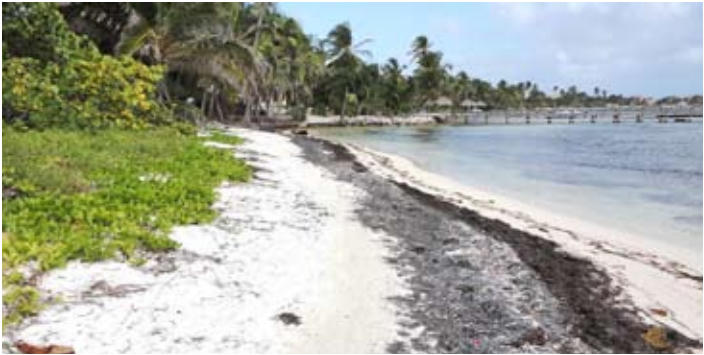

This view is north of San Pedro about one mile, just past the Palapa Bar.

The two photos below were taken a few yards apart to get rid of the intrusive palm. It's a good idea to take photos of scenes you sketch if you don't have time to add color on the spot. It is hard to duplicate things like that unbelievable shade of Caribbean blue-green from memory.

A landscape is usually more effective if you have some foreground details. In this case I used the gorgeous beach plant in the photo at right to add a

This gorgeous beach vine has leathery leaves and pea-like blooms.

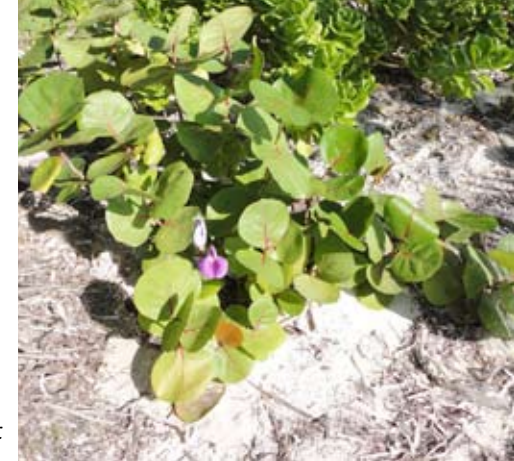

bit of color and variety to the foreground.

While it would be easy to say "the foliage in this scene is green," a closer look will reveal many shades of green, from yellowish to bluish, with generous addition of brownish and tannish . When I'm painting foliage, I change colors every ten seconds or oftener, using at least four or five greens. Since I was using watercolor pencils for this journal, I brought along a palette of "beach and jungle

colors," and used: olive green, pthalo green deep, sap green, juniper green, and permanent olive green for the vegetation, along with touches of yellow and ochre. Of course, I mixed them on the page, as well. You can find more information about working with watercolor pencils and water brushes on page 61. The surf is so minimal that the lounge chairs are left out in it all day.

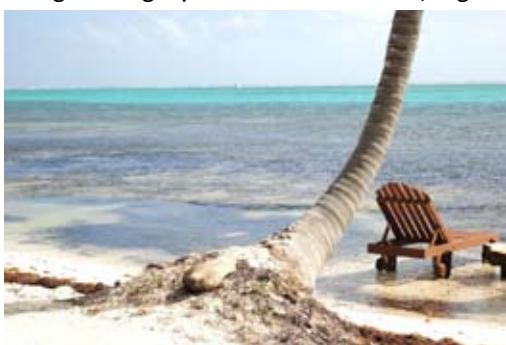